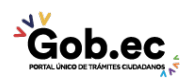

Registro Único de Trámites y Regulaciones

Código de Trámite: IESS-027-02-05, Página 1 de 2

## Información de Trámite

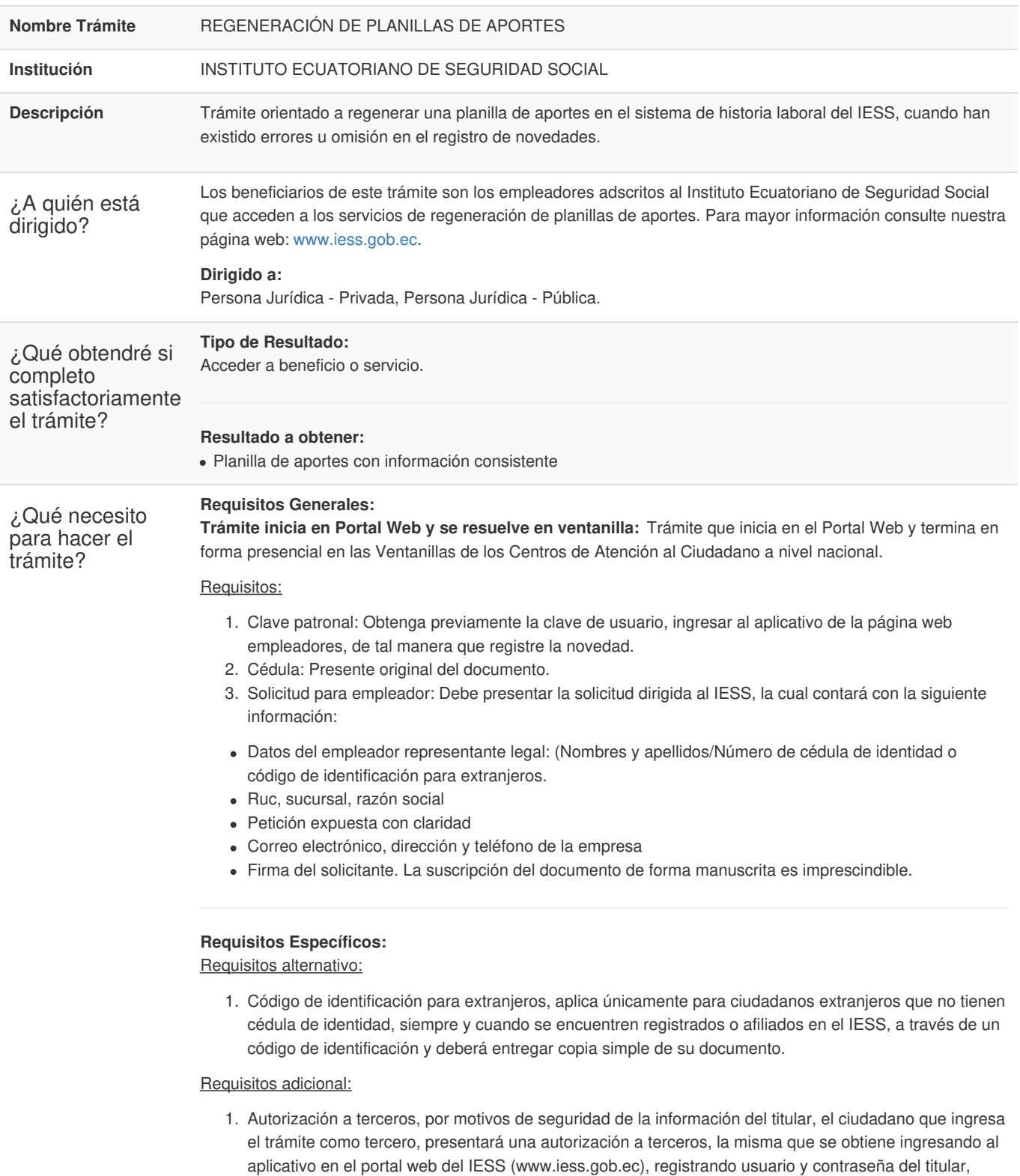

finalmente, deberá llenar los campos solicitados y generar el documento. Así mismo, el tercero autorizado deberá presentar su cédula original o código de identificación para extranjeros en el Centro de Atención Universal.

## **Trámite presencial**

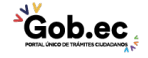

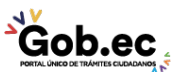

Código de Trámite: IESS-027-02-05, Página 2 de 2

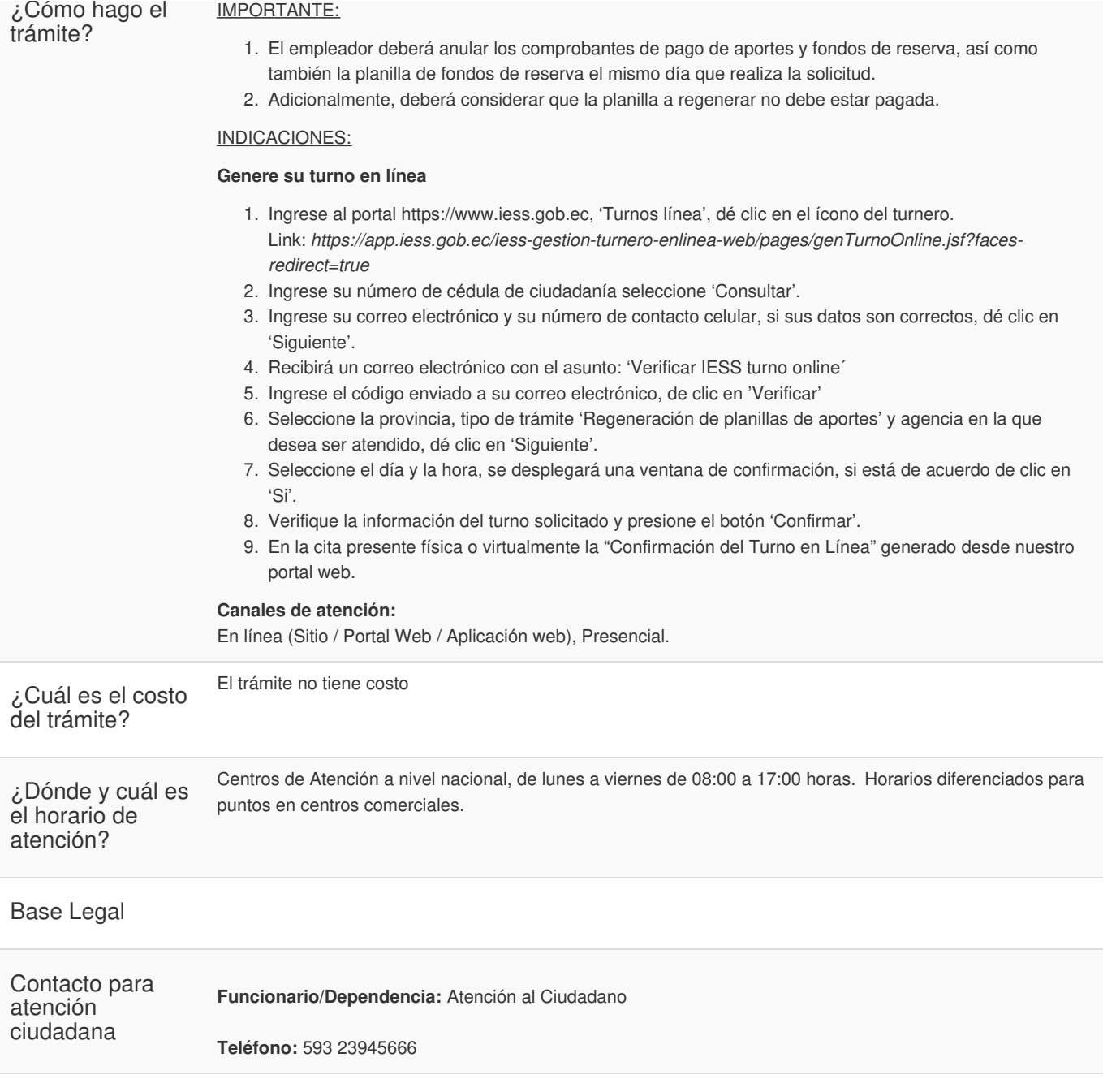

**Transparencia** 

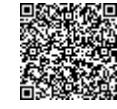